## WYMAGANIA EDUKACYJNE NA POSZCZEGÓLNE OCENY ŚRÓDROCZNE I ROCZNE Z INFORMATYKI

w klasie V

Szkoły Podstawowej

im. Fryderyka Chopina w Budkach Piaseckich

Program nauczania – Informatyka, program nauczania w klasach 4-8

Wydawnictwo – MAC Edukacja

Podręcznik: Informatyka 5, Jolanta Pańczyk

## **Wymagania edukacyjne z informatyki dla klasy 5**

**oparte na** Informatyka, program nauczania w klasach 4-8

## **na śródroczne poszczególne oceny ( I półrocze)**

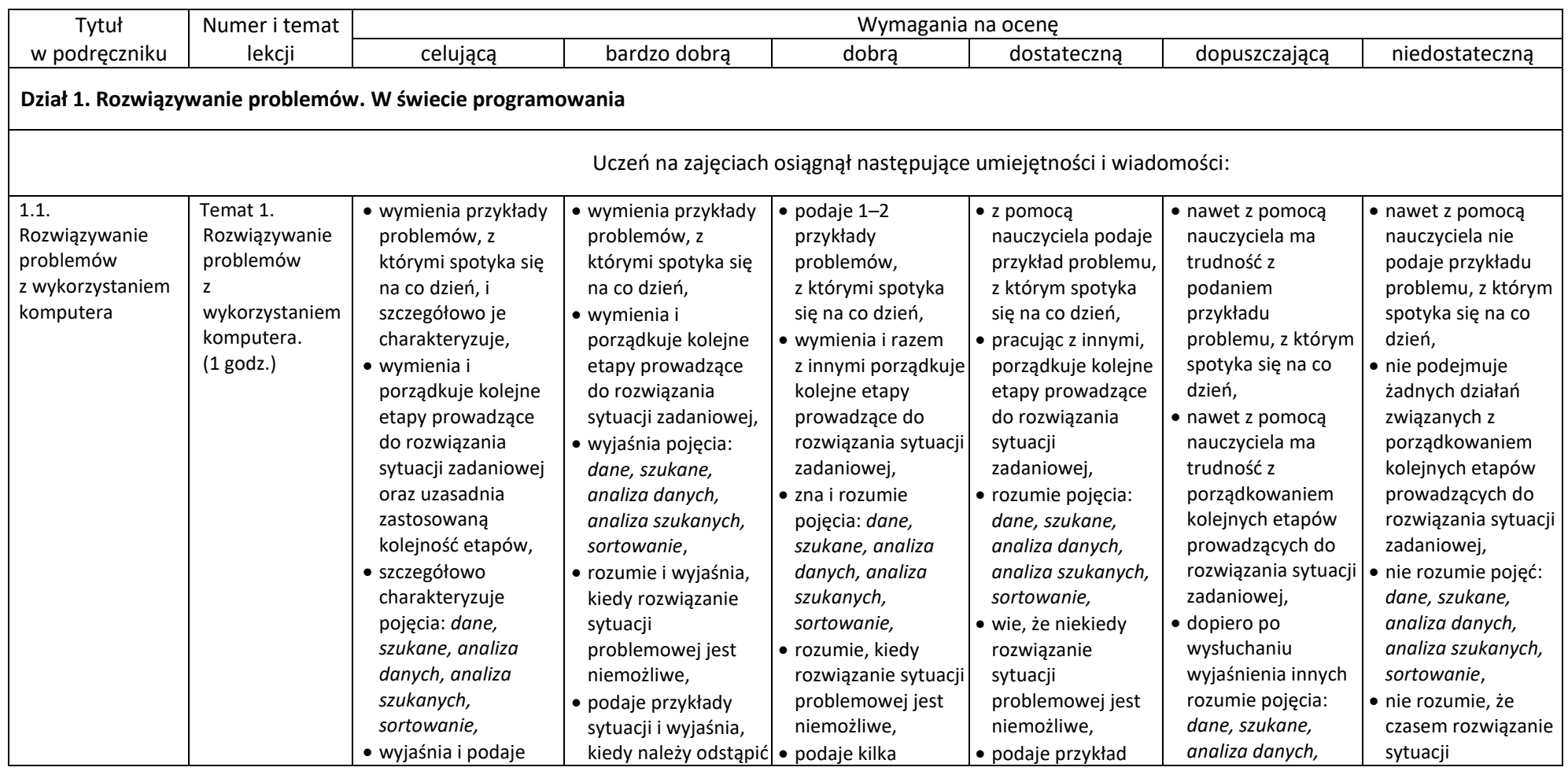

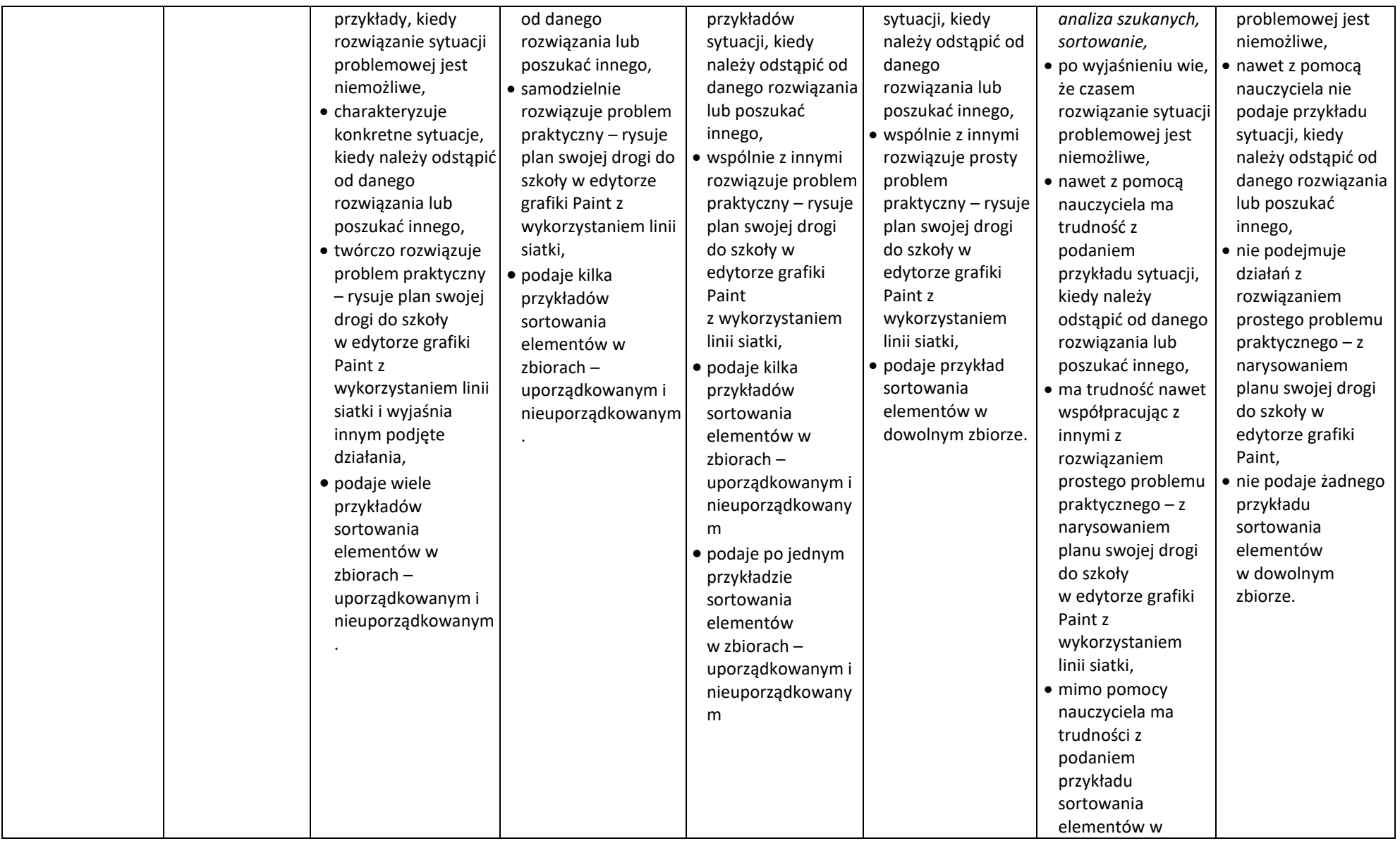

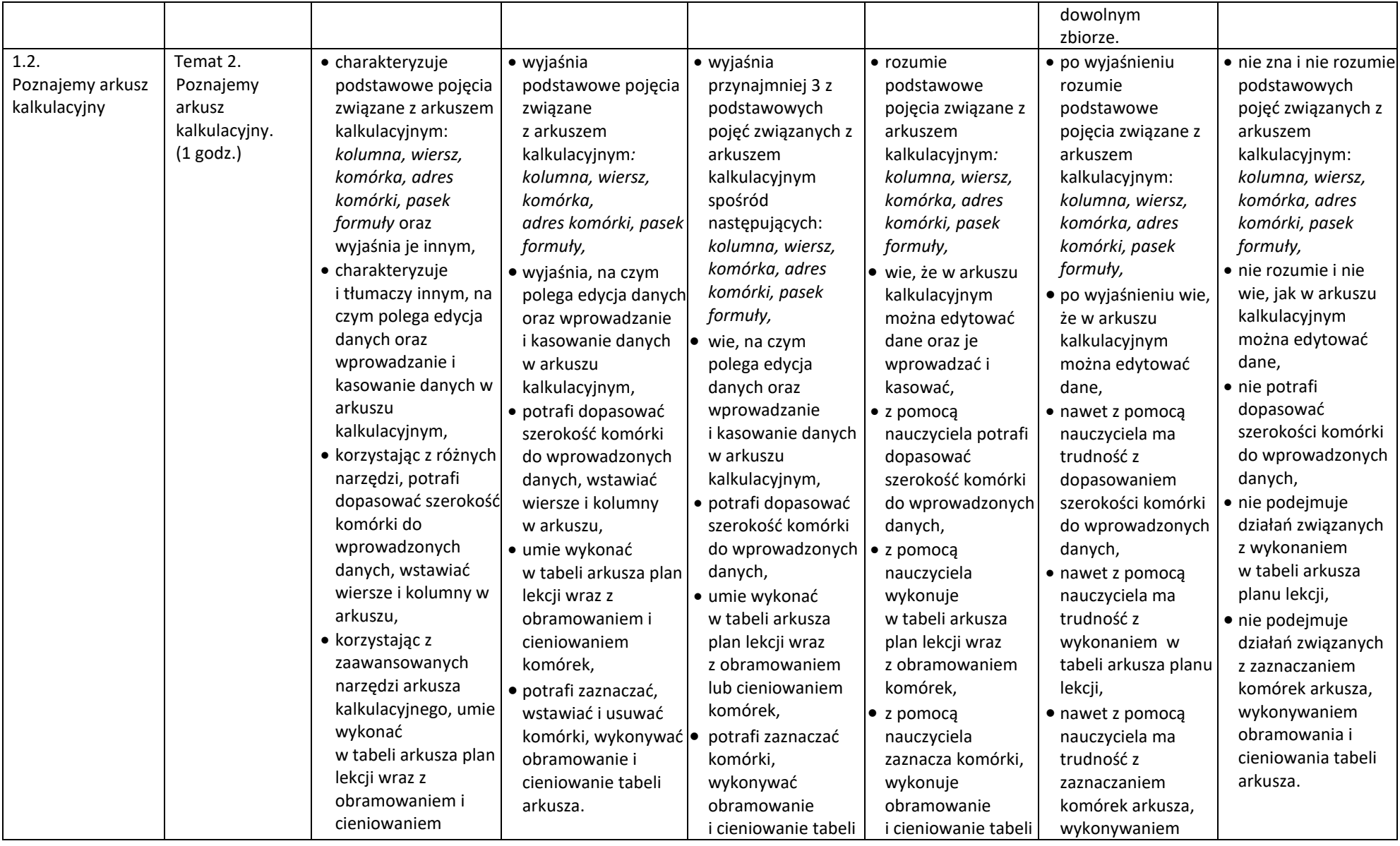

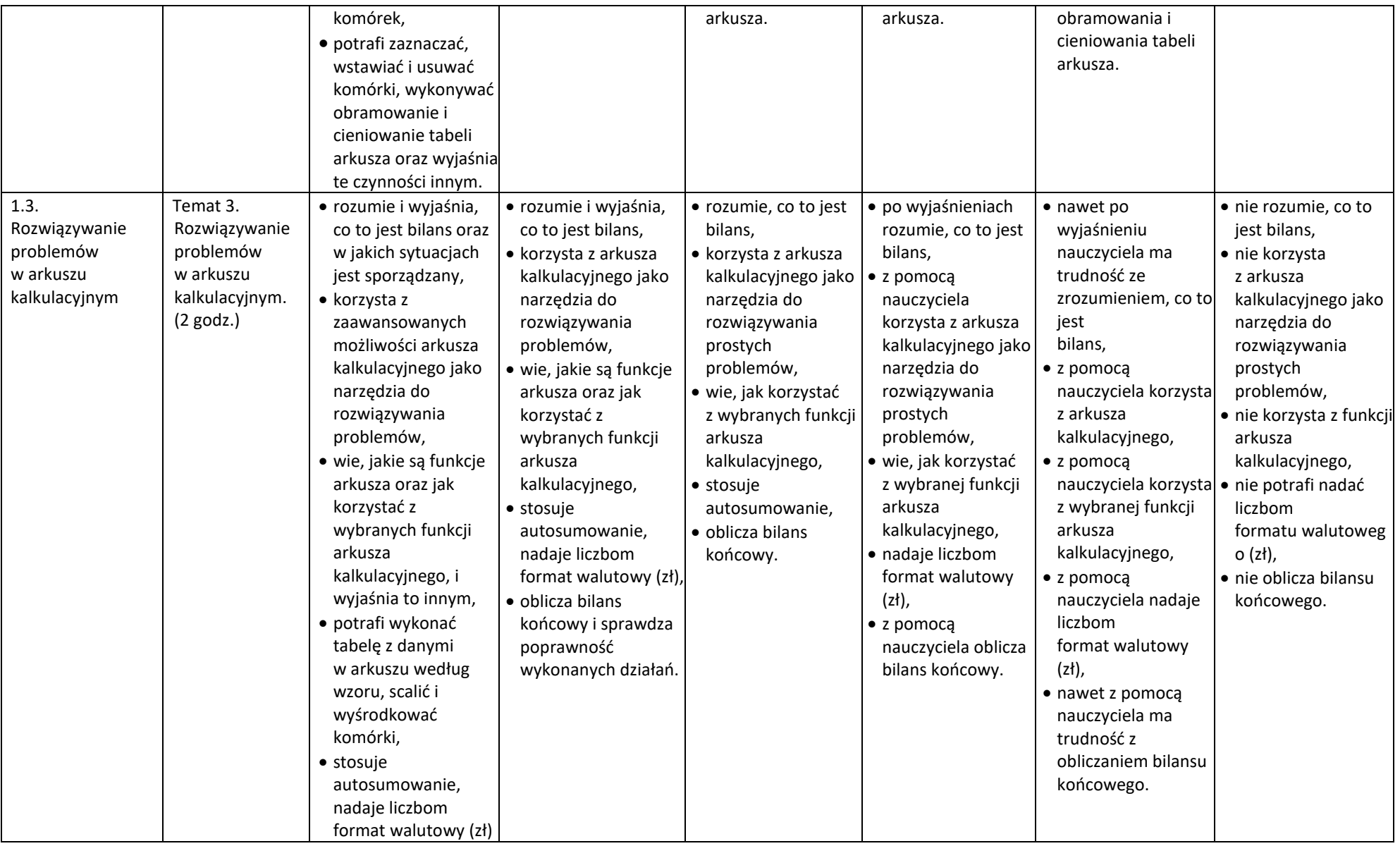

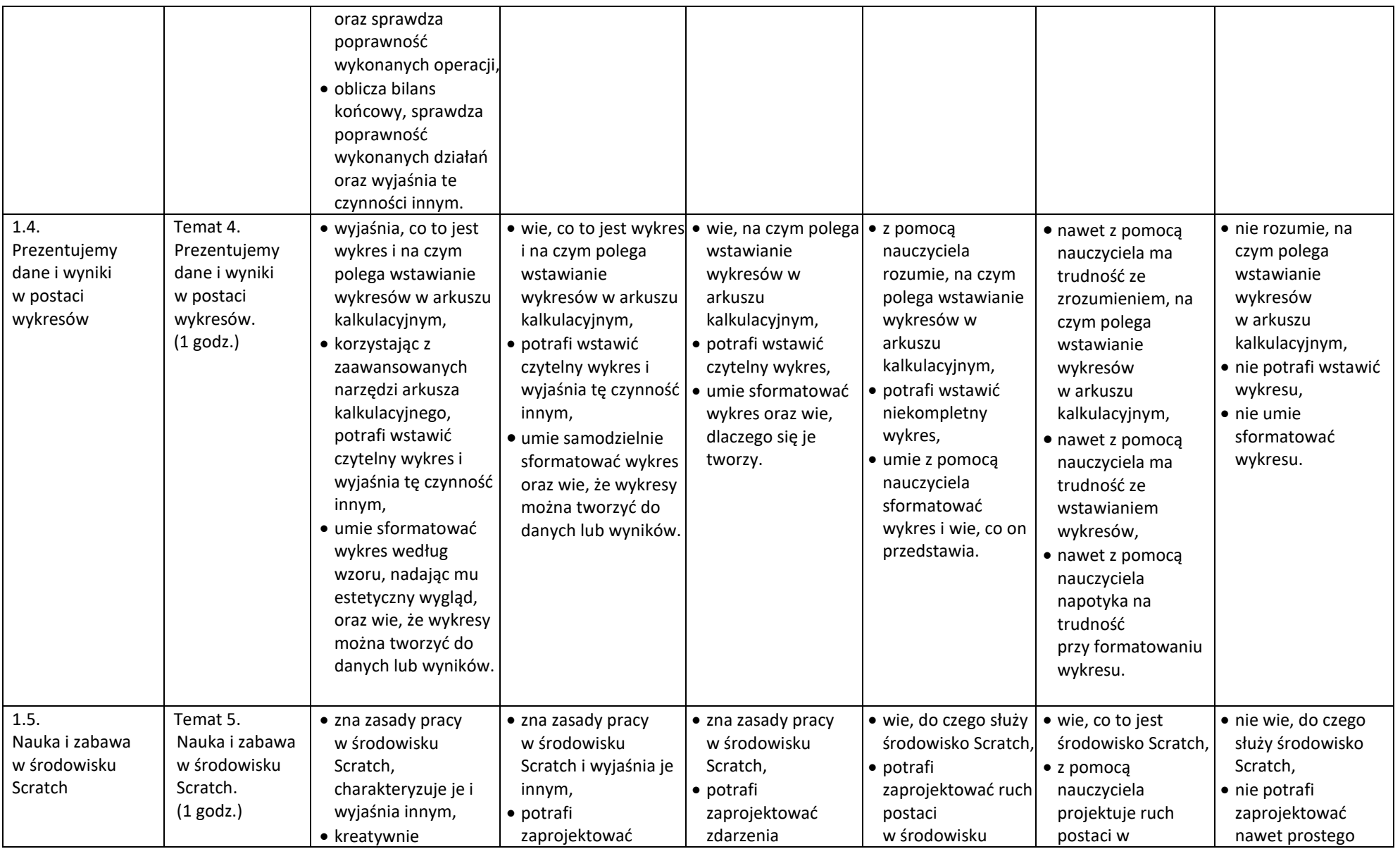

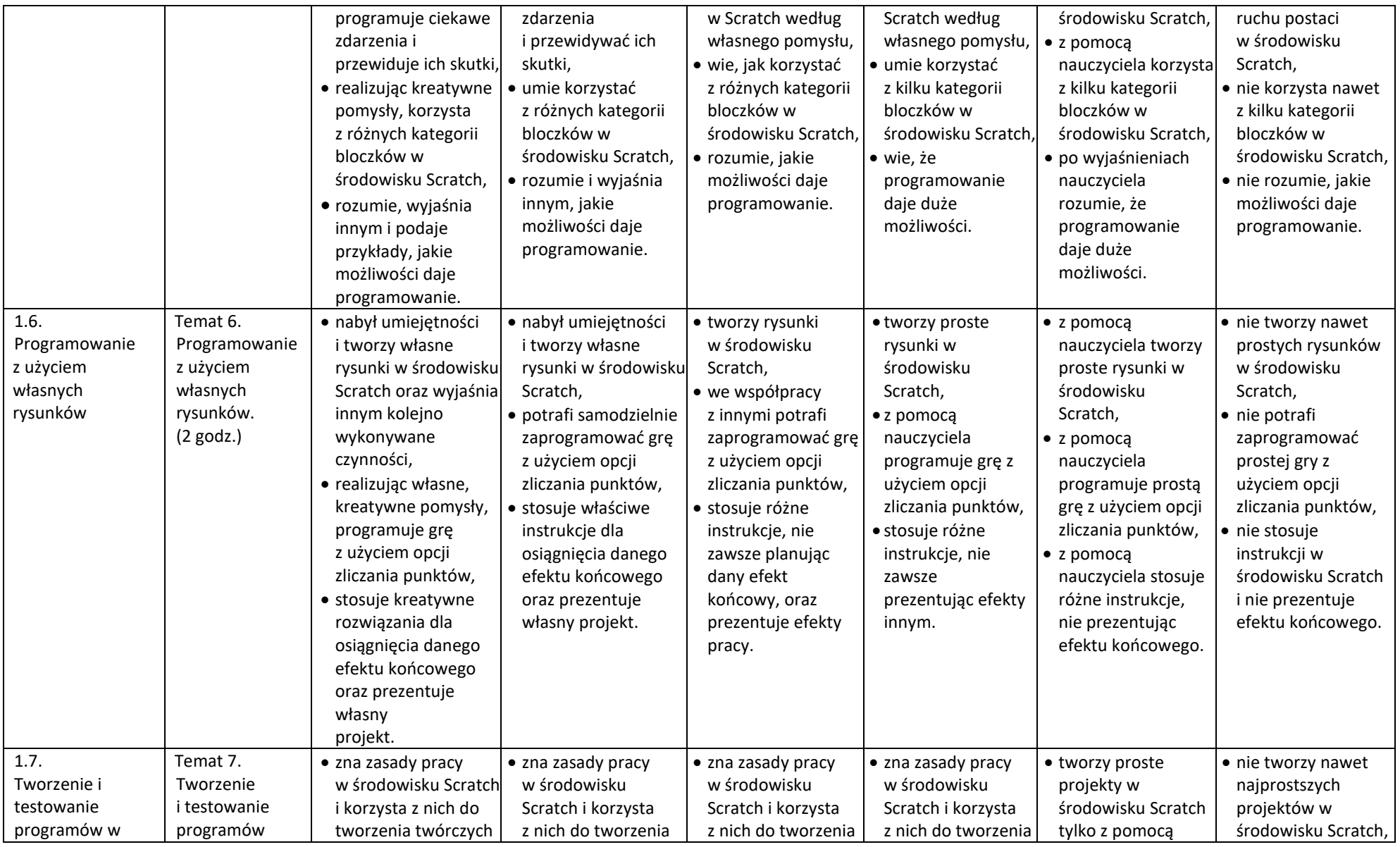

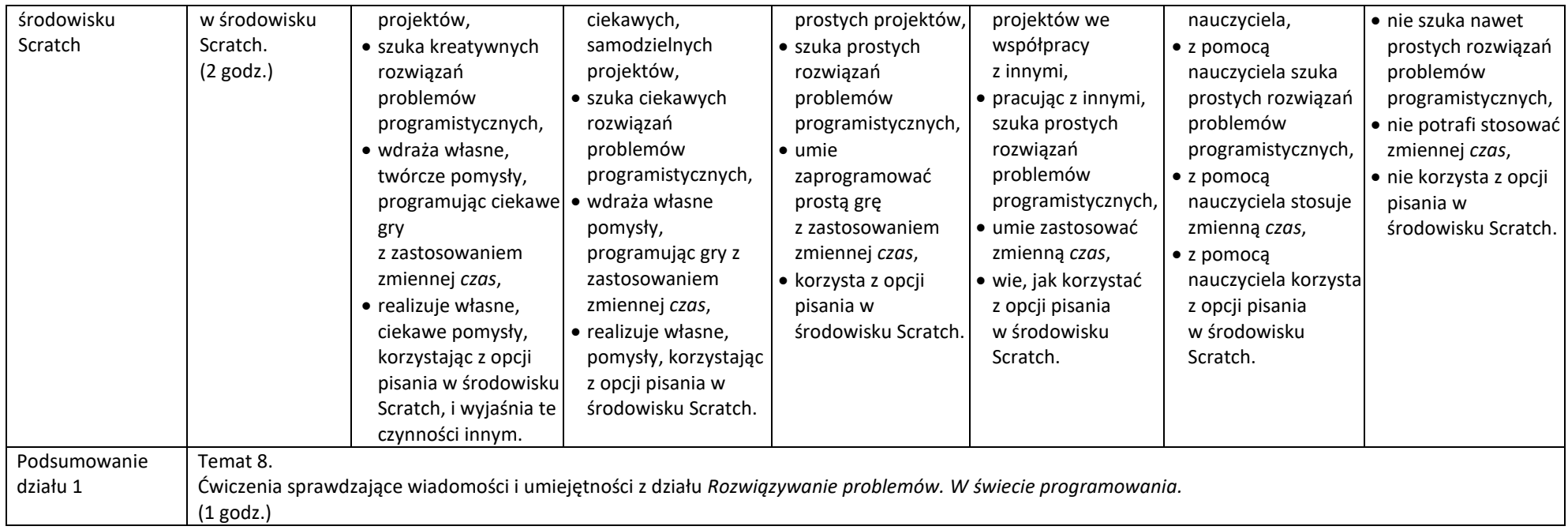

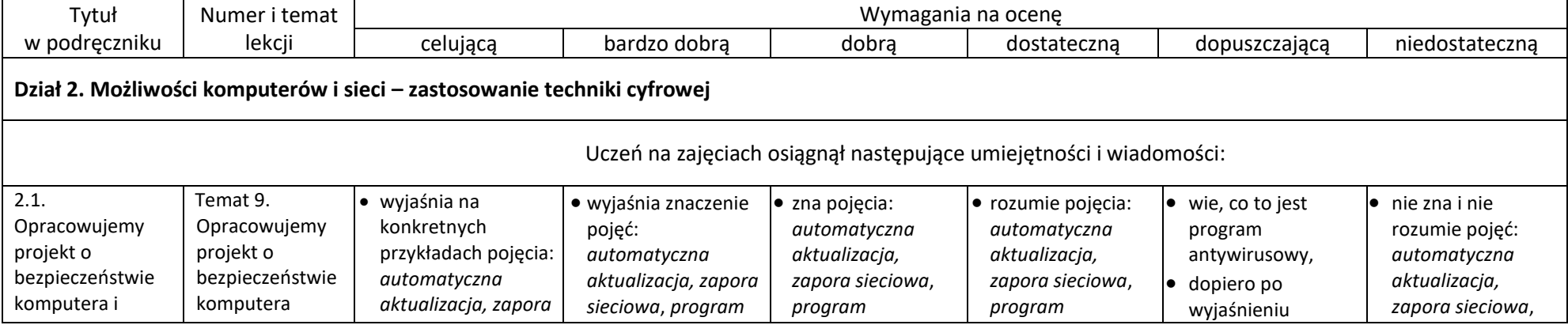

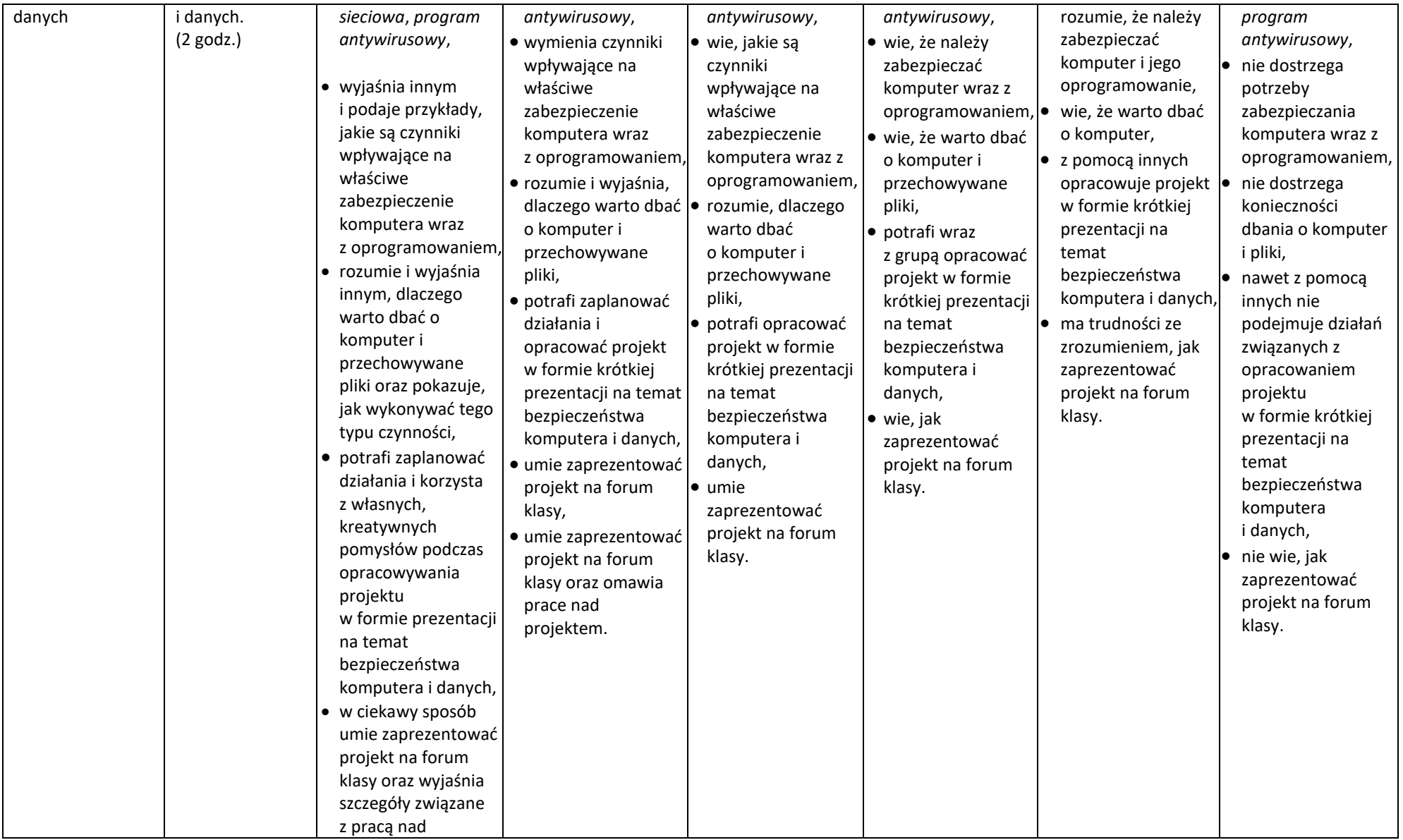

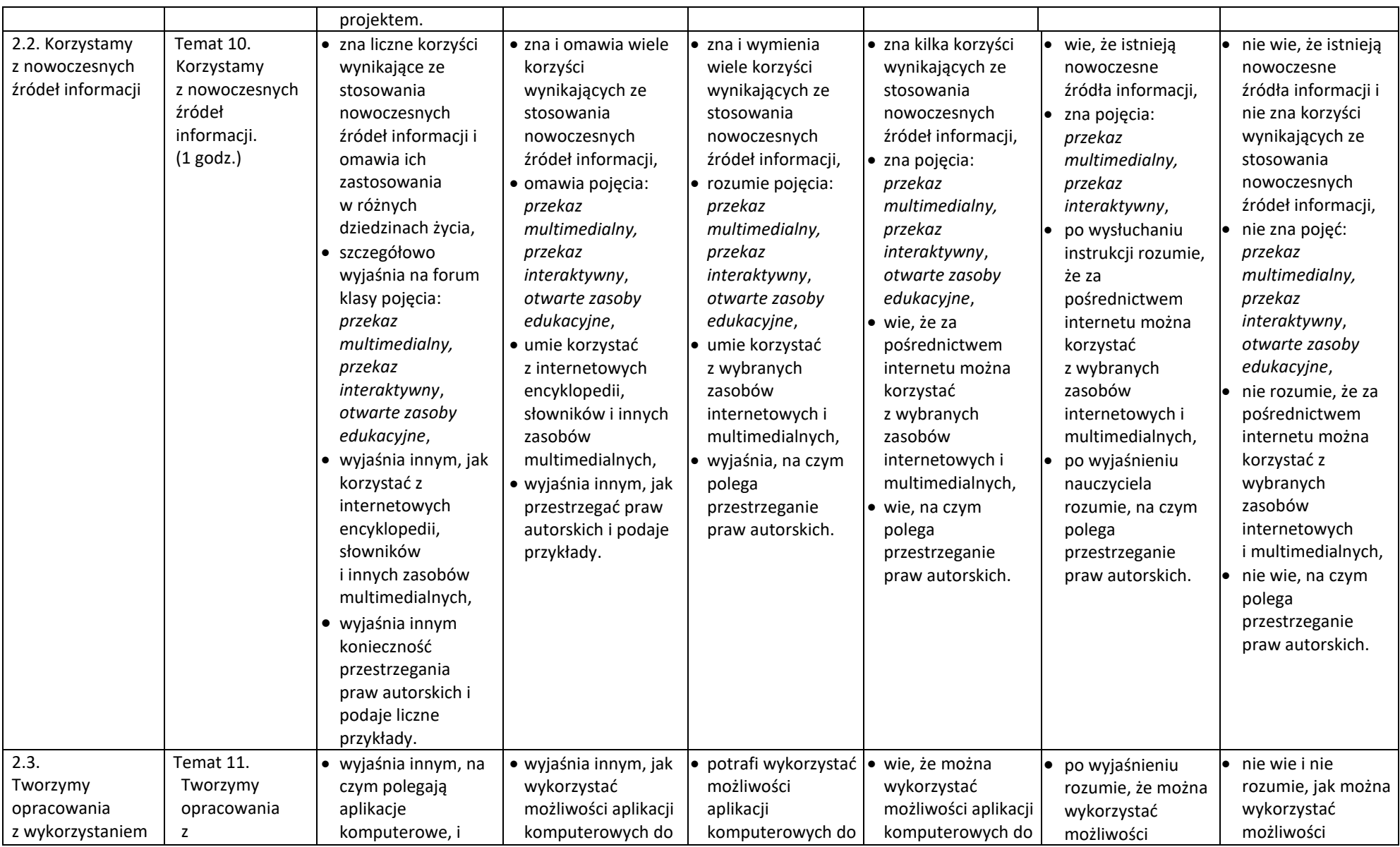

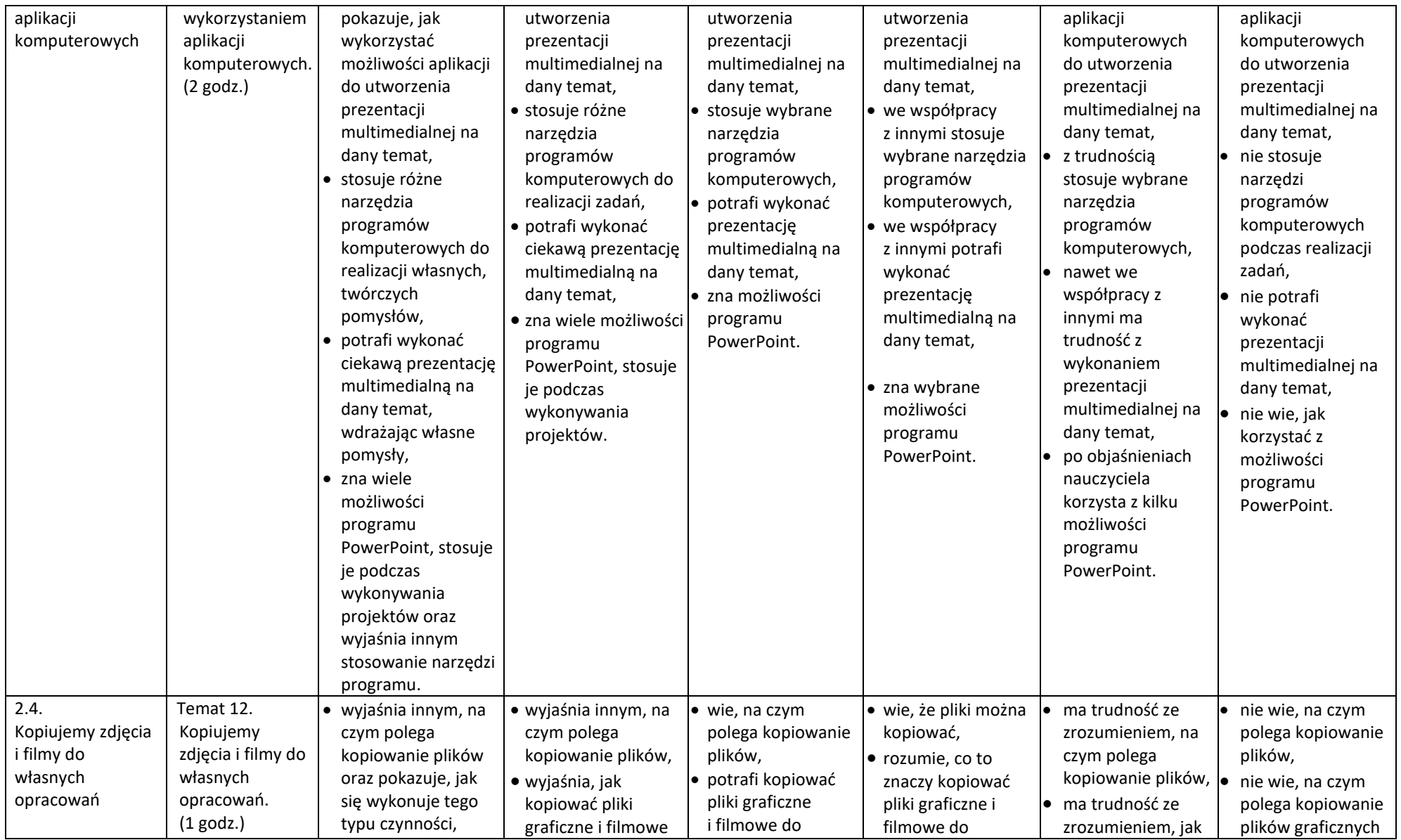

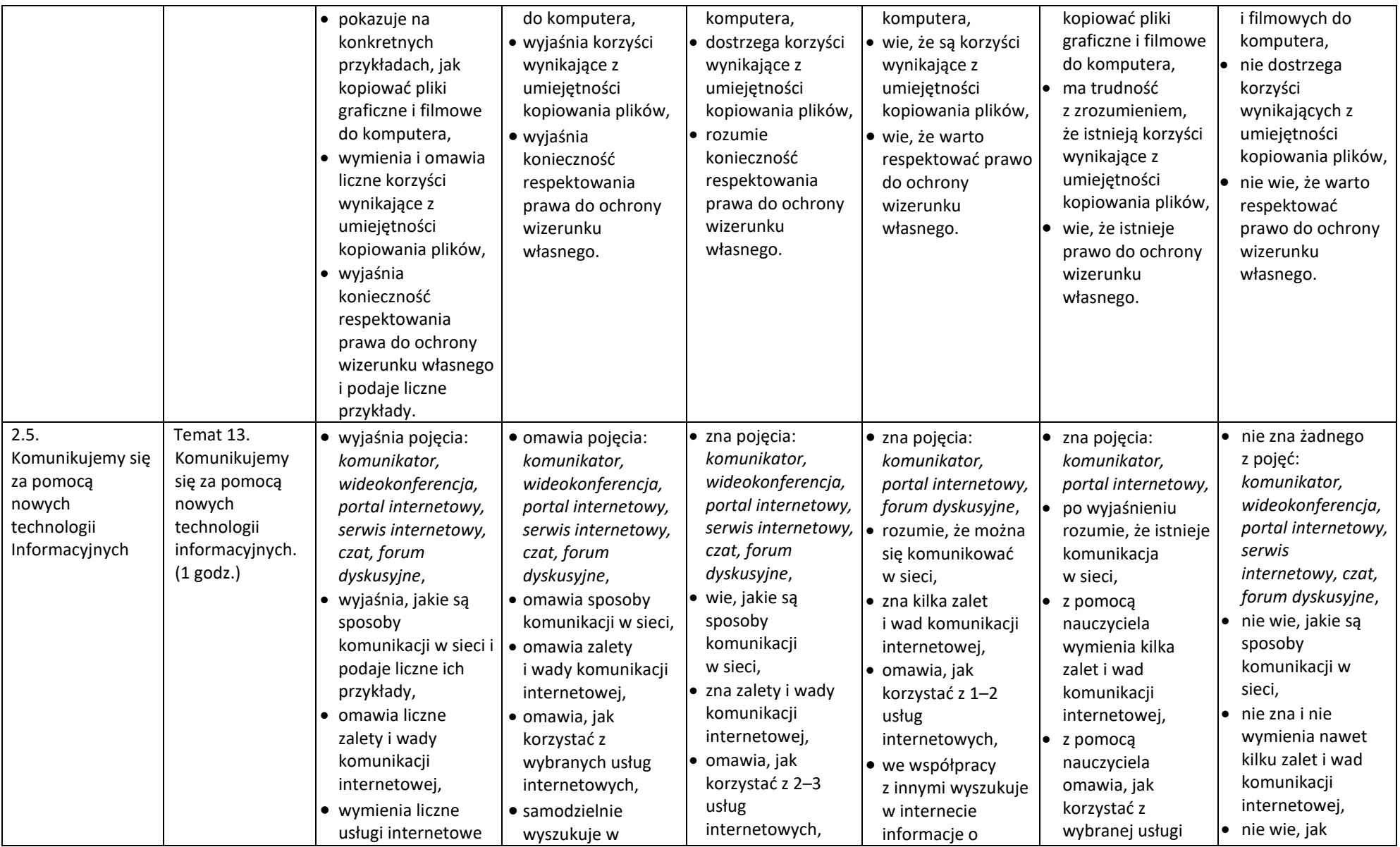

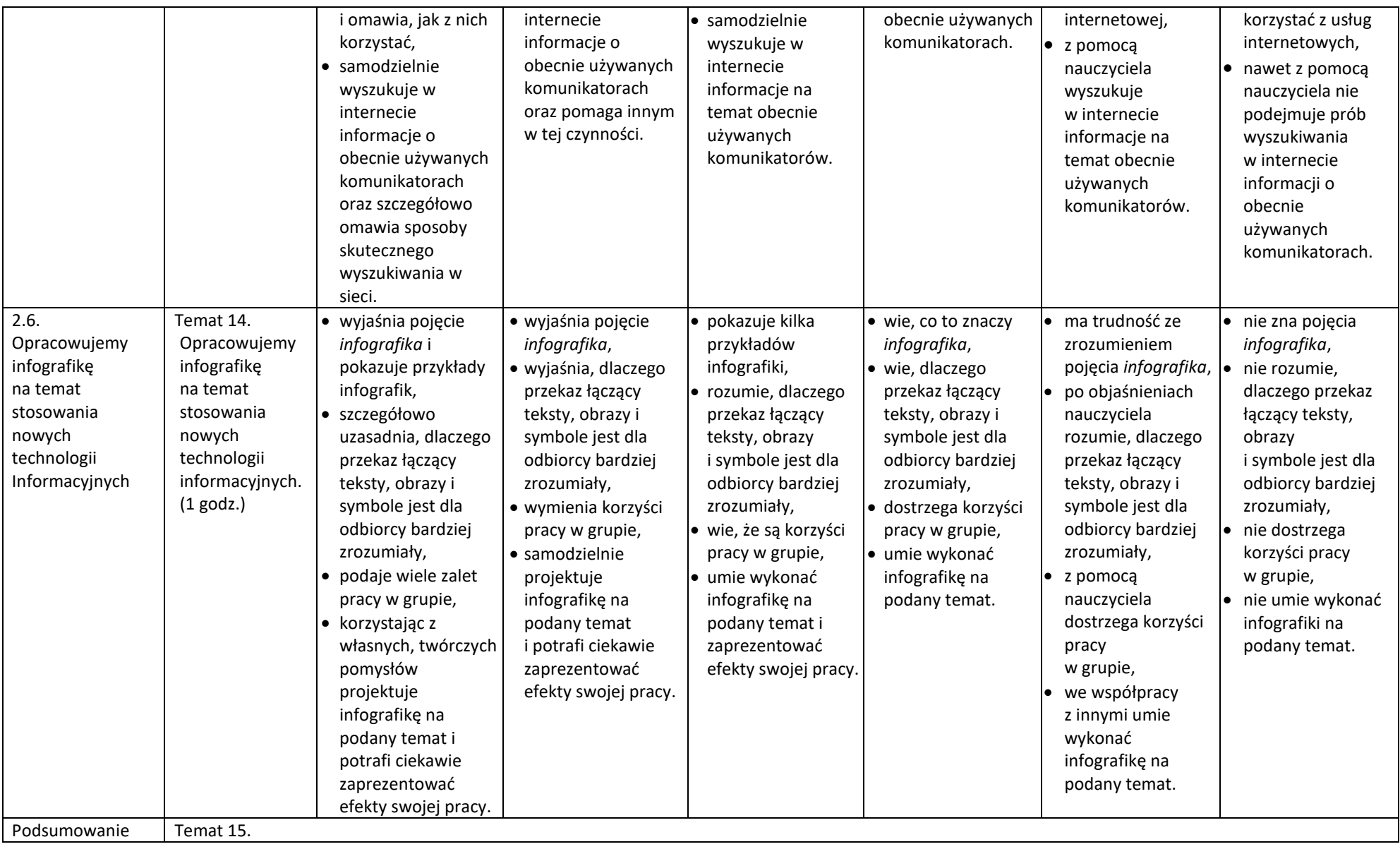

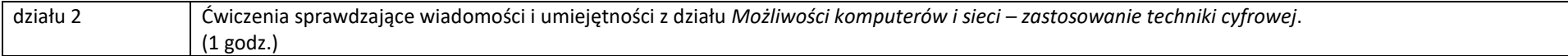

## **Wymagania edukacyjne z informatyki dla klasy 5**

**oparte na** Informatyka, program nauczania w klasach 4-8

**na końcoworoczne poszczególne oceny ( II półrocze)** 

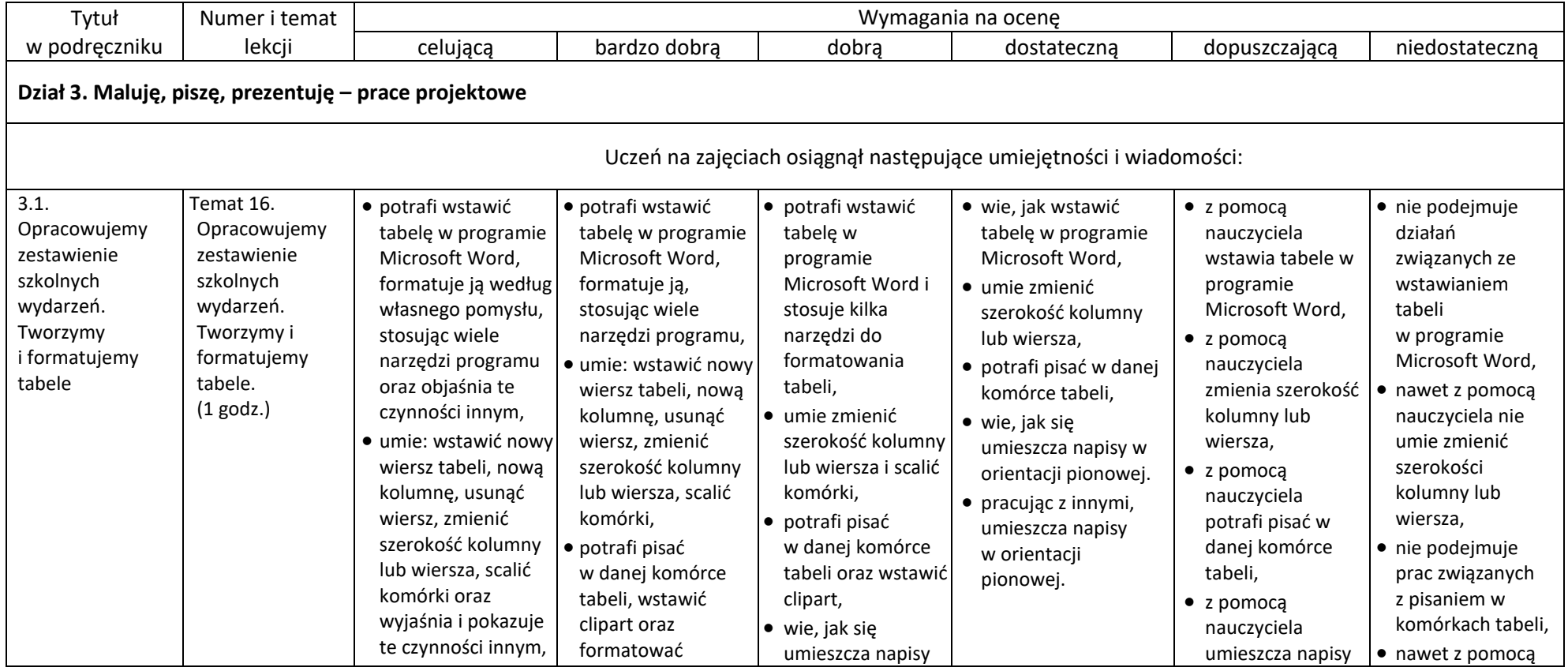

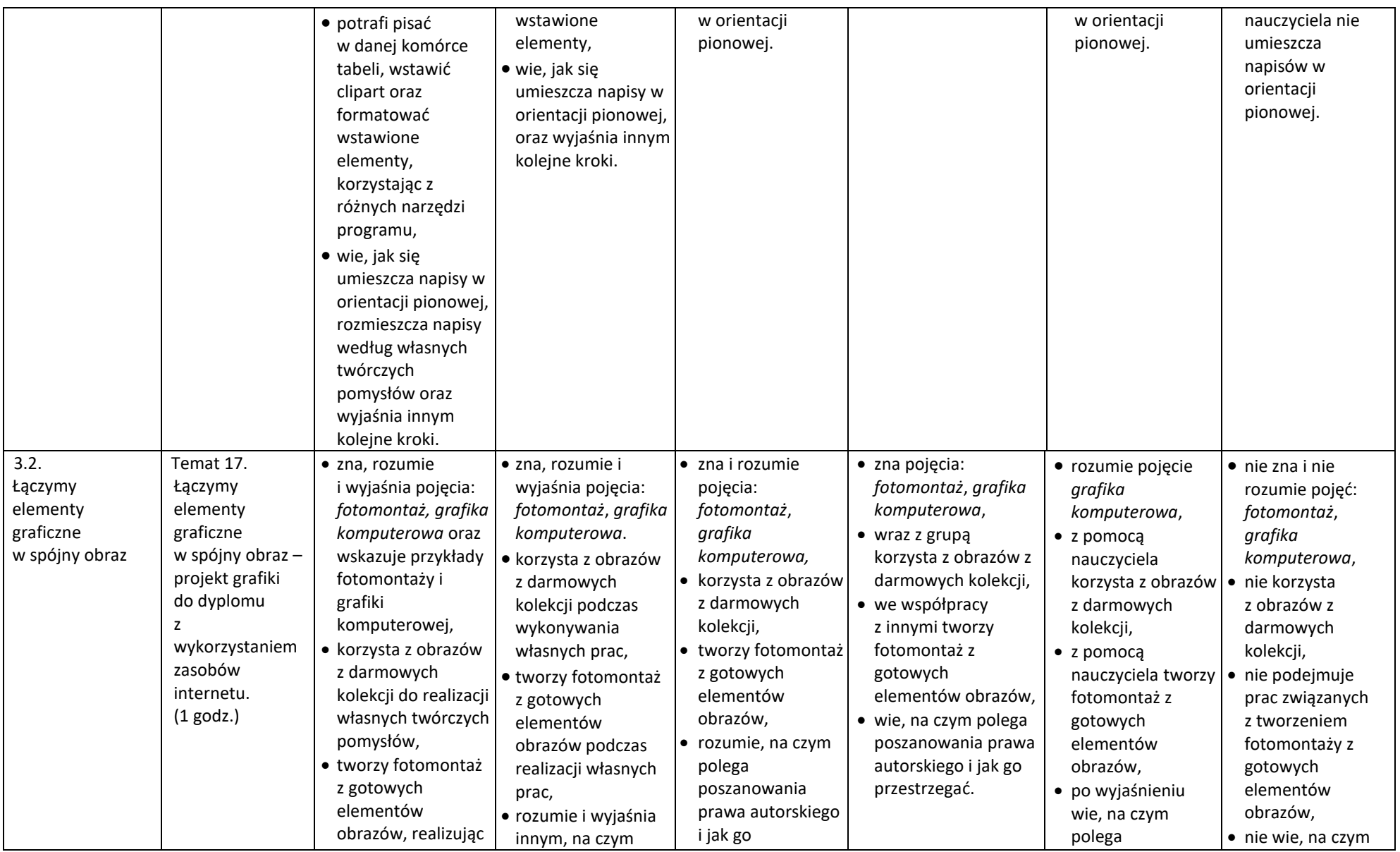

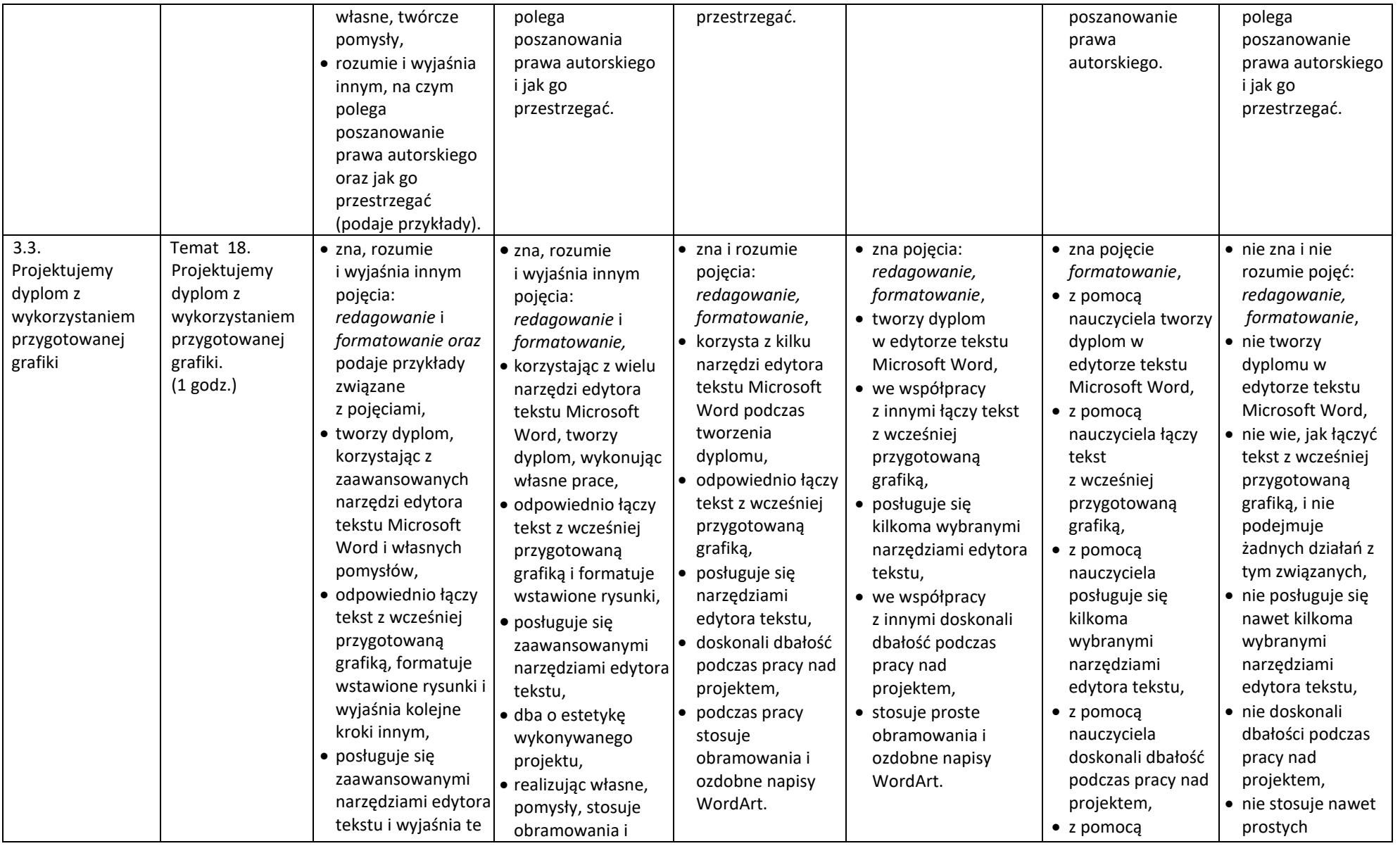

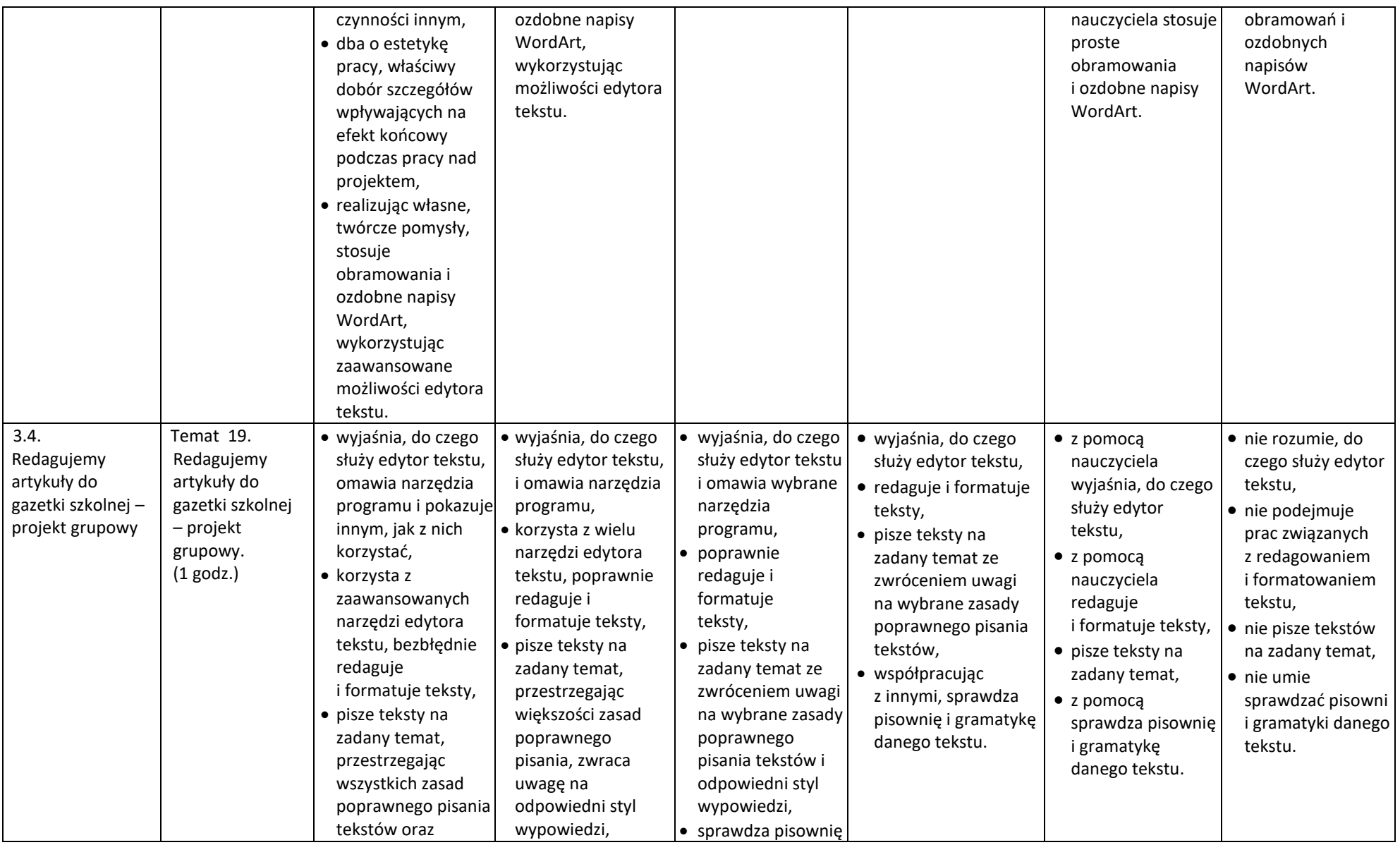

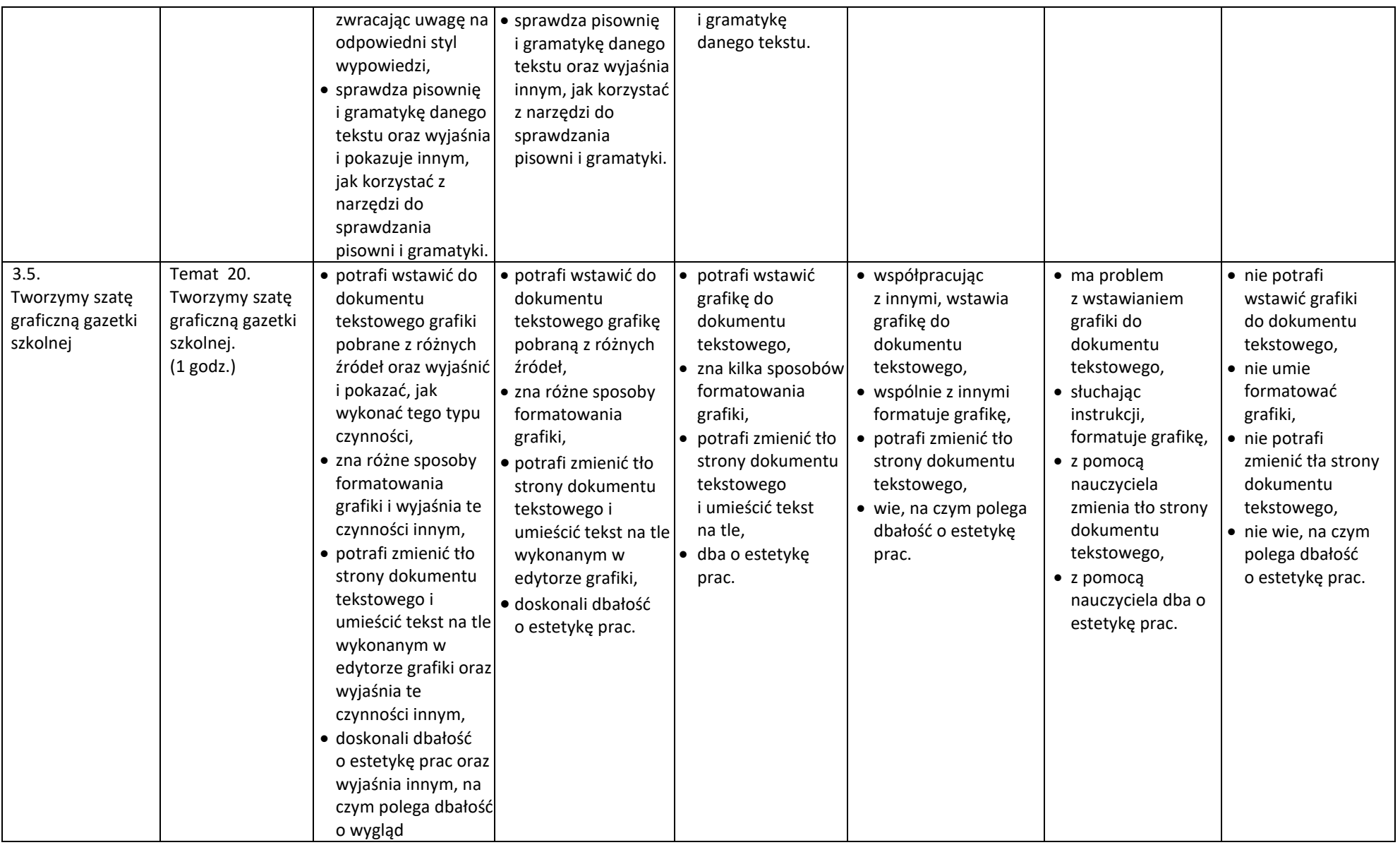

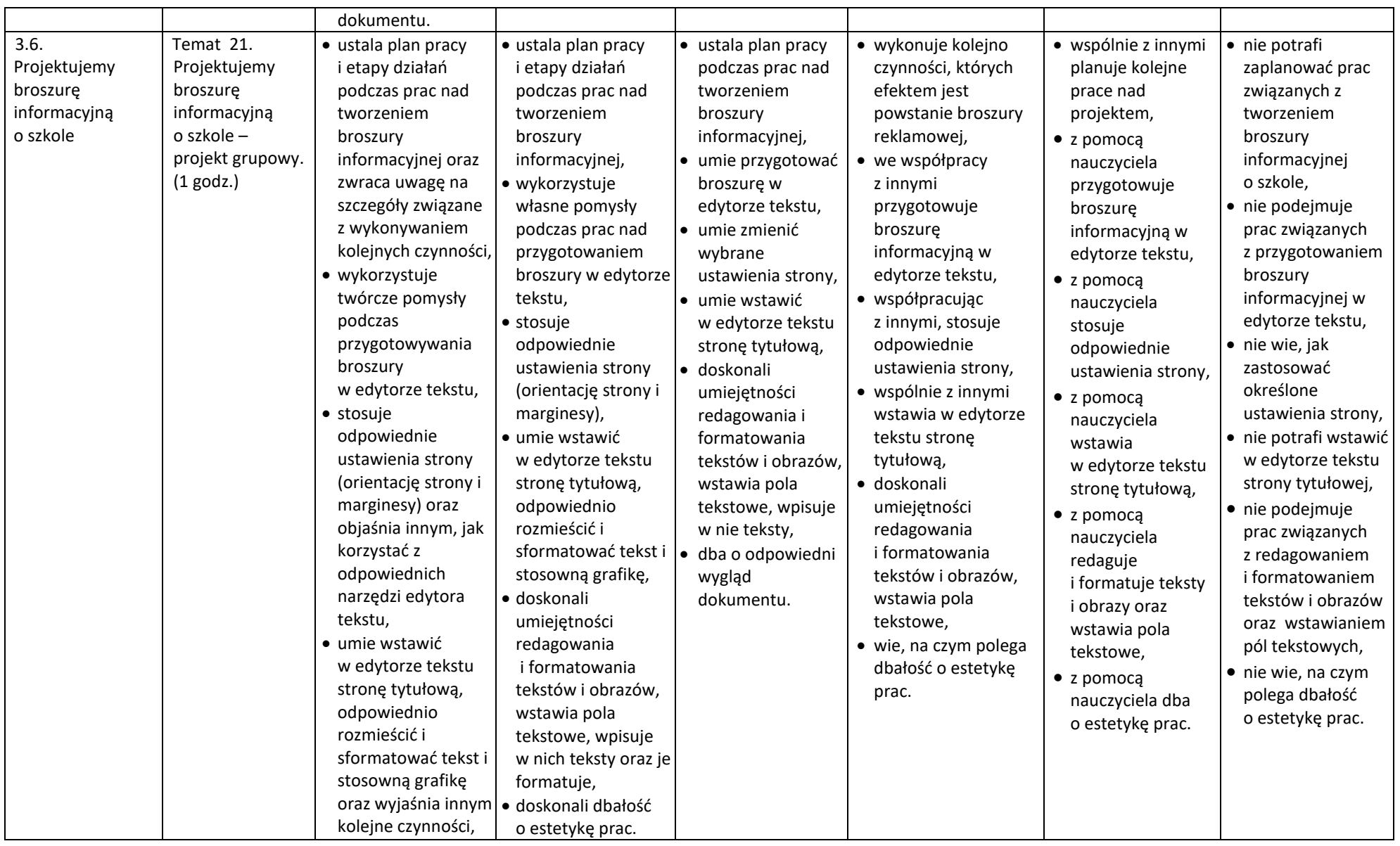

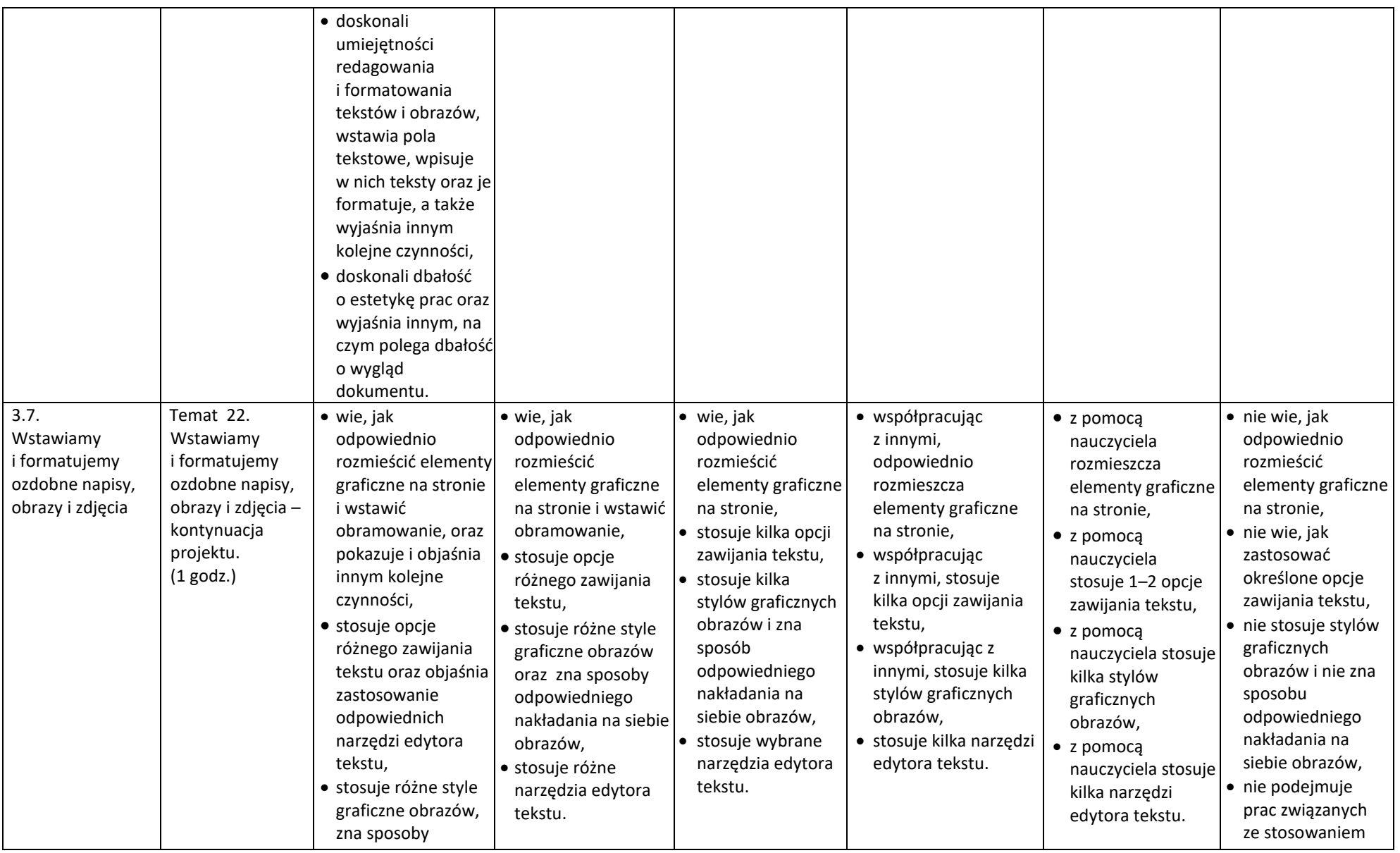

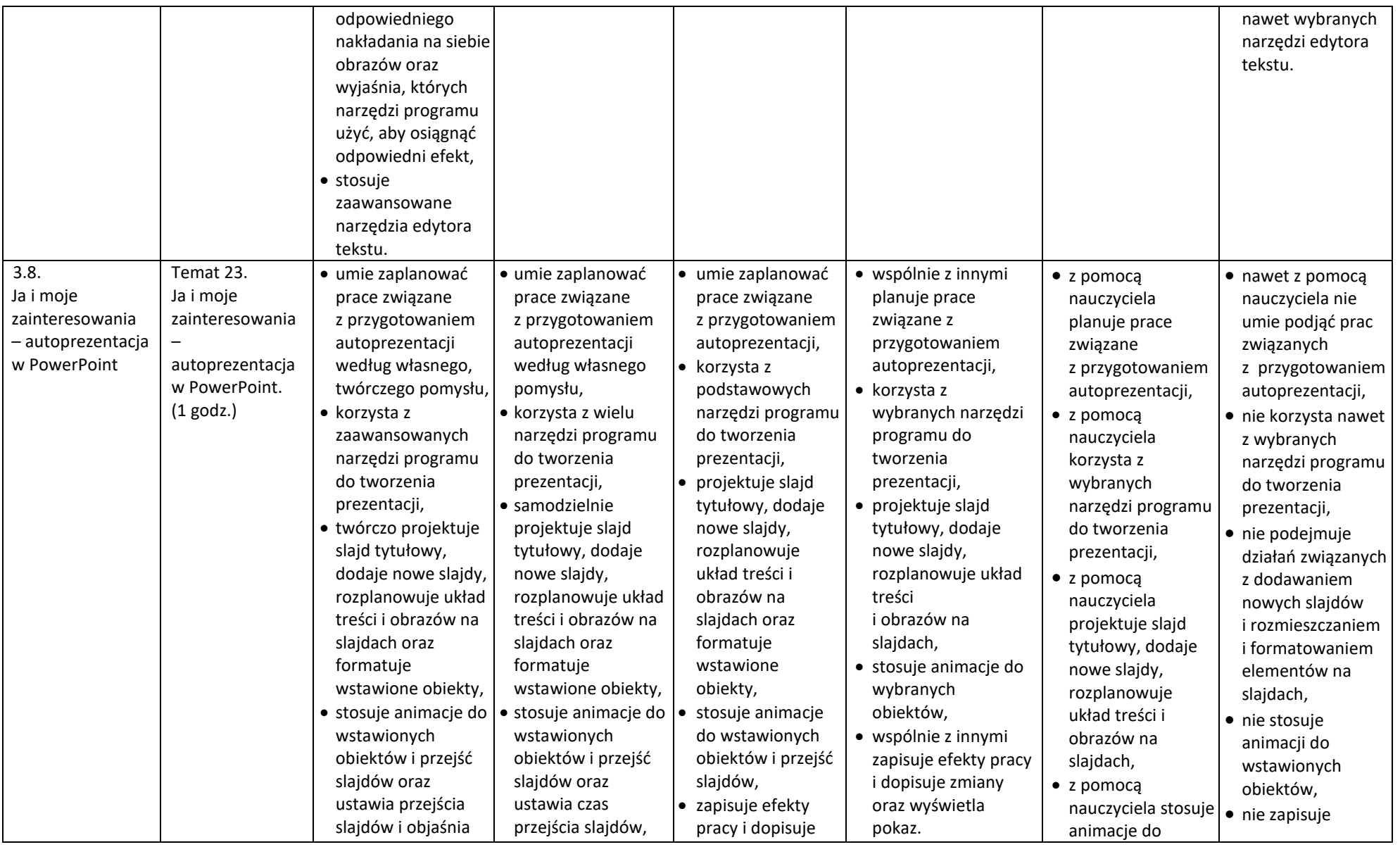

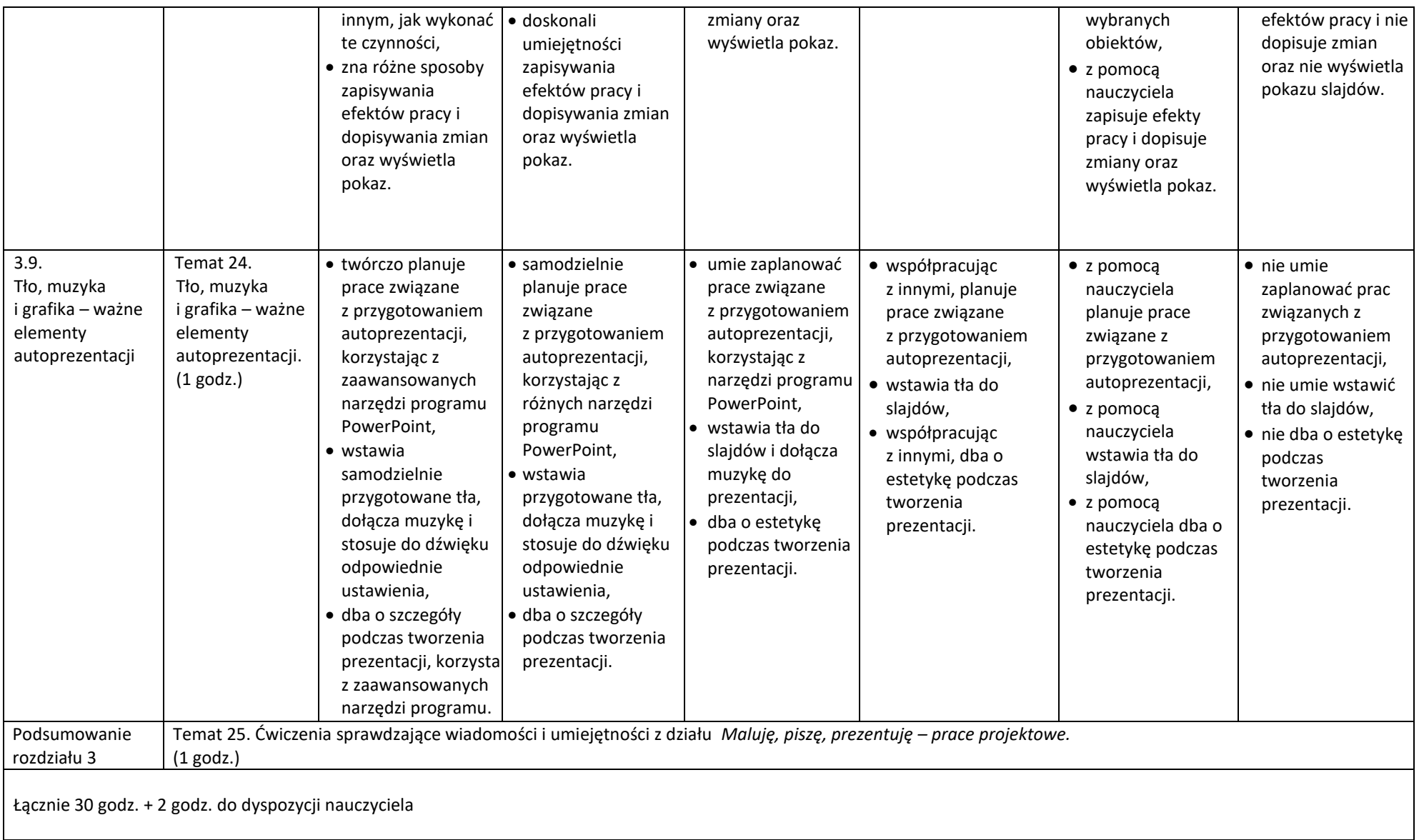

Szkoła Podstawowa im. Fryderyka Chopina w Budkach Piaseckich